### SEARCH & REGISTER FOR COURSES

Applications 2 items

Student Account

Academics

**Description:** Finding a course using search options, create a schedule, and register for the courses. **Applies to**: Students during open registration periods

Instructions: Fields not specified in this document are to be skipped or left blank.

#### **FIND A COURSE**

- **1.** On your workspace, select the **Academics** worklet from the Applications section.
- 2. Select Find Course Sections Brandeis from the Planning & Registration section.

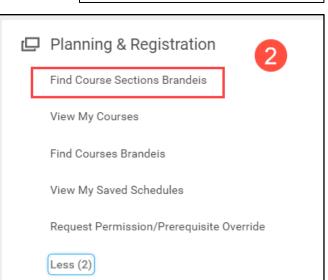

- 3. Complete the prompt
  - a. Enter the academic period in the **Start Date within** field.
  - b. Select your Academic Level.
  - c. Click OK.

| Find Course Sections Brandeis 3                                     |                 |
|---------------------------------------------------------------------|-----------------|
| Instructions Search results are constrained to active of            | course sections |
| Start Date within * Spring Semester 2022<br>(01/18/2022-05/17/2022) | i≡ (a)          |
| Academic Level * X Undergraduate                                    | E               |
| ок C Cancel                                                         |                 |

### **SEARCH & REGISTER FOR COURSES**

#### **SEARCH OPTIONS**

- 1. Search by typing the name of a course OR by selecting options from the Current Search options on the left:
  - a. Click Save after selecting options to save your search for future use.

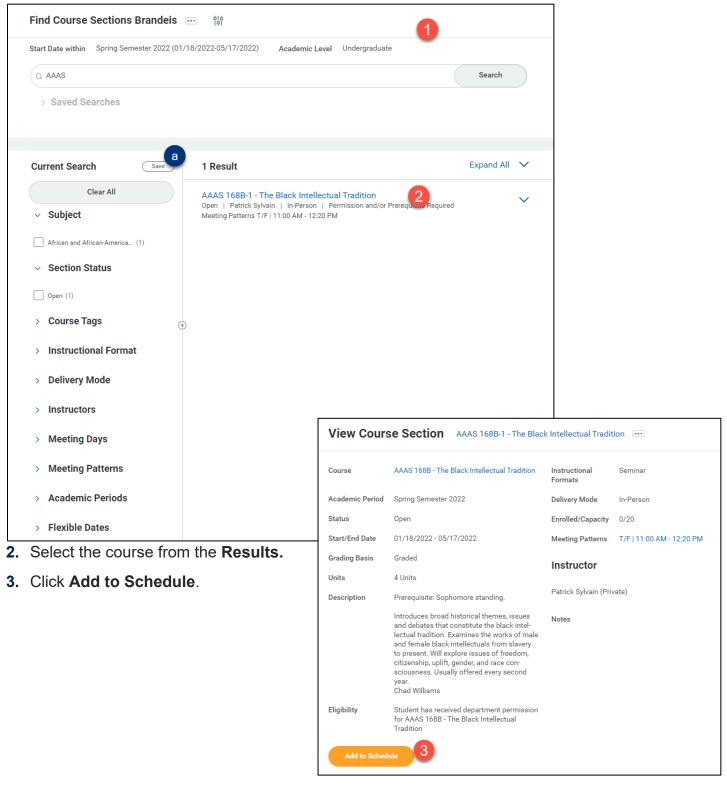

## SEARCH & REGISTER FOR COURSES

- 4. Select an existing Schedule or Create Schedule for Registration.
  - You will need to create a schedule if one does not exist.
    Proceed to Create Schedule for Registration below.
  - If you select an existing schedule, skip to Choose Your Course Times.

#### Add Course to Schedule

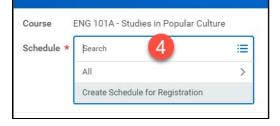

#### **CREATE SCHEDULE FOR REGISTRATION**

Please note: for continuing students, create multiple schedules to fit with your registration appointments. For instance, if your first appointment allows you to register for up to six credits, create a schedule with up to six credits, then create a second schedule for your remaining credits. Separate schedules will be needed for Module 1 and Module 2 courses (for undergraduates, this will be for HWL courses).

- 1. Select your Academic Record.
- 2. Choose an Academic Period.
- 3. Enter a Schedule Name.
- 4. Click OK.

#### **CHOOSE YOUR COURSE TIMES**

- 1. Click the Choose Times button.
- 2. Select a course by checking the box next to a section.
- 3. Select "graded" as the Grading Basis.

## Create Schedule for Registration

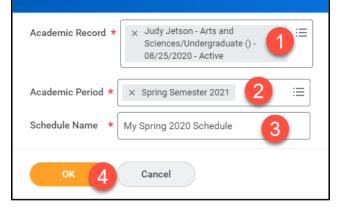

# Add Course to Schedule

## SEARCH & REGISTER FOR COURSES

#### 4. Click OK.

| Schedule Q<br>Academic Period Spring Semester<br>Schedule Name My Spring 2020 |             |                                       |           |                   |                |                  |                                                                         |            |                     |                    |                     |
|-------------------------------------------------------------------------------|-------------|---------------------------------------|-----------|-------------------|----------------|------------------|-------------------------------------------------------------------------|------------|---------------------|--------------------|---------------------|
| ENG 101A - Studies in Popular<br>Culture<br>4 Units                           | Course List | ting ENG 10                           | 1A - Stu  | dies in Po        | opular Culture | 2                |                                                                         |            |                     |                    |                     |
|                                                                               | Descriptior | n A critica                           | al analys | is of con         | temporary cu   | ılture, includir | ng television, film, vio<br>s. Usually offered er                       |            |                     | d popular li       | terature            |
|                                                                               | Lect        | ture                                  |           |                   |                |                  |                                                                         |            |                     |                    | l                   |
|                                                                               | Select      | Section                               | Eligible  | Section<br>Status | Start Date     | End Date         | Meeting Patterns                                                        | Instructor | Section<br>Capacity | Seats<br>Available | Wait Lis<br>Capacit |
|                                                                               | 2,          | ENG 101A-1 -<br>Studies in<br>Popular |           | Open              | 01/19/2021     | 05/03/2021       | 01/19/2021 -<br>05/03/2021  <br>Monday/Wednesday<br>  2:00 PM - 3:20 PM |            | 35                  | Unlimited          | 999                 |
|                                                                               |             | Culture                               |           |                   |                |                  |                                                                         |            |                     |                    |                     |

#### 5. Click Done

| Saved Schedule C                                                              | 2                |            |                                                       |                   |                      |  |  |
|-------------------------------------------------------------------------------|------------------|------------|-------------------------------------------------------|-------------------|----------------------|--|--|
| tudent Judy Jetson - Arts and Sciences/Undergraduate () - 08/25/2020 - Active |                  |            |                                                       |                   |                      |  |  |
| Academic Period S                                                             | pring Seme       | ster 20    | 21                                                    |                   |                      |  |  |
| Schedule Name M                                                               | ly Spring 20     | )20 Scł    | nedule                                                |                   |                      |  |  |
| View Schedule                                                                 | A                | dd Cou     | urse Edit                                             |                   |                      |  |  |
| Courses 1 item                                                                |                  |            |                                                       |                   |                      |  |  |
|                                                                               | Grading          | 11.5       |                                                       |                   |                      |  |  |
| Courses 1 item<br>Course                                                      | Grading<br>Basis | Units      | Section                                               | Section<br>Status | Instructional Format |  |  |
|                                                                               |                  | Units<br>4 | Section<br>ENG 101A-1 - Studies in<br>Popular Culture |                   | Instructional Format |  |  |
| Course<br>ENG 101A - Studies in                                               | Basis            |            | ENG 101A-1 - Studies in                               | Status            |                      |  |  |
| Course<br>ENG 101A - Studies in                                               | Basis            |            | ENG 101A-1 - Studies in                               | Status            |                      |  |  |

## SEARCH & REGISTER FOR COURSES

#### **REGISTER FROM SCHEDULE**

- When registration is open, click the link View My Saved Schedules under the Planning and Registration menu in the Academics worklet.
- 2. Choose the Academic Period from the Start Date Within menu and click OK.
- Select the schedule from which you'd like to register. Click the orange Start Registration button at the bottom left of the screen.

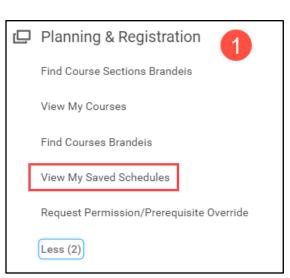

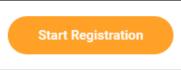

4. Clicking the orange **Register** button will register all your courses at once.

| Click here to sort                                                        | <b>)</b> [ | Ì            |                                                                             |                |                   |                   |            |                                                               |              |                     |                 |                       |
|---------------------------------------------------------------------------|------------|--------------|-----------------------------------------------------------------------------|----------------|-------------------|-------------------|------------|---------------------------------------------------------------|--------------|---------------------|-----------------|-----------------------|
| NEJS 136A - Israeli Popular<br>Culture: Language, Gender, and<br>Politics | Со         | urse Listing | g NEJS 136A - Israeli Popula                                                | r Culture: Lan | guage, Geno       | der, and Politics |            |                                                               |              |                     |                 | 4                     |
| 0                                                                         | Des        | scription    |                                                                             |                |                   |                   |            |                                                               |              |                     |                 |                       |
| AAPI/HIS 163A - Asian<br>American History                                 | Elig       | jible        |                                                                             |                |                   |                   |            |                                                               |              |                     |                 |                       |
| 4 Units                                                                   |            | <b>\</b>     |                                                                             |                |                   |                   |            |                                                               |              |                     |                 |                       |
| PHIL 125B - Philosophy of Law                                             |            | Semir        | nar                                                                         |                |                   |                   |            |                                                               |              |                     |                 |                       |
| 4 Units                                                                   |            | 1 item       |                                                                             |                |                   |                   |            |                                                               |              |                     |                 |                       |
| ENG 19A - Introduction to<br>Creative Writing Workshop                    |            | Select       | Section                                                                     | Eligible       | Section<br>Status | Start Date        | End Date   | Meeting Patterns                                              | Instructor   | Section<br>Capacity | Seats Available | Wait List<br>Capacity |
| 4 Units                                                                   |            | <b>~</b>     | NEJS 136A-1 - Israeli Popular<br>Culture: Language, Gender, and<br>Politics | 2              | Open              | 08/26/2021        | 12/08/2021 | M/W   2:00 PM - 3:30 PM  <br>Abraham Shapiro Academic:<br>209 | Shayna Weiss | 25                  | 25              | 999 ^                 |
|                                                                           |            | •            |                                                                             |                |                   |                   |            |                                                               |              |                     |                 | ) b                   |
|                                                                           | Uni        |              | * <b>G</b> raded<br>4<br>Units                                              |                |                   |                   |            |                                                               |              |                     |                 |                       |
| •                                                                         |            |              |                                                                             |                |                   |                   |            |                                                               |              |                     |                 |                       |
| Register Cancel                                                           |            |              |                                                                             |                |                   |                   |            |                                                               |              |                     |                 |                       |

5. If you are registering for a course with a co-requisite, you may receive a notification that your second course registration was unsuccessful (a). You may still register for the second course by clicking the blue hyperlink for the course section (b), then the **Register** button (c). Confirm you have selected the correct course section (d), then click **Register** again (e). When you click the **View Registered Courses** button, you'll see both corequisites in your course schedule for the academic term.

# SEARCH & REGISTER FOR COURSES

| Register from Saved Schedule5                                                            |                 |                                              |  |  |  |  |  |
|------------------------------------------------------------------------------------------|-----------------|----------------------------------------------|--|--|--|--|--|
| There are courses that you could not be registered in. Review your unsuccessful registra | tions so that y | rou can take appropriate action              |  |  |  |  |  |
| Unsuccessful Registrations 1 item                                                        |                 |                                              |  |  |  |  |  |
| Course                                                                                   | Section         |                                              |  |  |  |  |  |
| CHEM 19B - Honors General Chemistry Laboratory II                                        | CHEM 19B-       | 4 - Honors General Chemistry Laboratory II b |  |  |  |  |  |
|                                                                                          |                 |                                              |  |  |  |  |  |
| Successfully Registered Courses 1 item                                                   |                 |                                              |  |  |  |  |  |
| Course                                                                                   |                 | Section                                      |  |  |  |  |  |
| CHEM 15B - Honors General Chemistry II                                                   |                 | CHEM 15B-1 - Honors General Chemistry II     |  |  |  |  |  |
|                                                                                          |                 |                                              |  |  |  |  |  |

| View Cours                  | se Section CHEM 19B-4 - Honors General Chemistry Laboratory II 🚥                                                                                                    |
|-----------------------------|----------------------------------------------------------------------------------------------------|
| Course                      | CHEM 19B - Honors General Chemistry Laboratory II                                                                                                    |
| Academic Period             | Spring Semester 2022                                                                                                    |
| Status                      | Open                                                                                                    |
| Start/End Date              | 01/18/2022 - 05/17/2022                                                                                                    |
| Grading Basis               | Graded                                                                                                    |
| Units                       | 2 Units                                                                                                    |
| Eligibility<br>Add to Sched | Student has satisfied all of the following:<br>[Student has completed or is in process of completing any of the following course(s): CHEM 15A - Honors<br>General Chemistry I with grade greater than or equal to C]<br>And Student has satisfied all of the following:<br>[Student has completed or is in process of completing any of the following course(s): CHEM 19A - Honors<br>General Chemistry Laboratory I with grade greater than or equal to C]<br>And Student has satisfied all of the following:<br>[Student has satisfied all of the following:<br>[Student has enrolled in all of the following course(s): CHEM 15B - Honors General Chemistry II]<br>We Register |
| And to belied               |                                                                                                    |

# SEARCH & REGISTER FOR COURSES

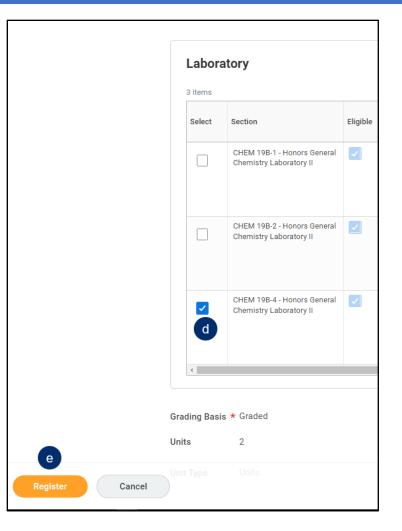